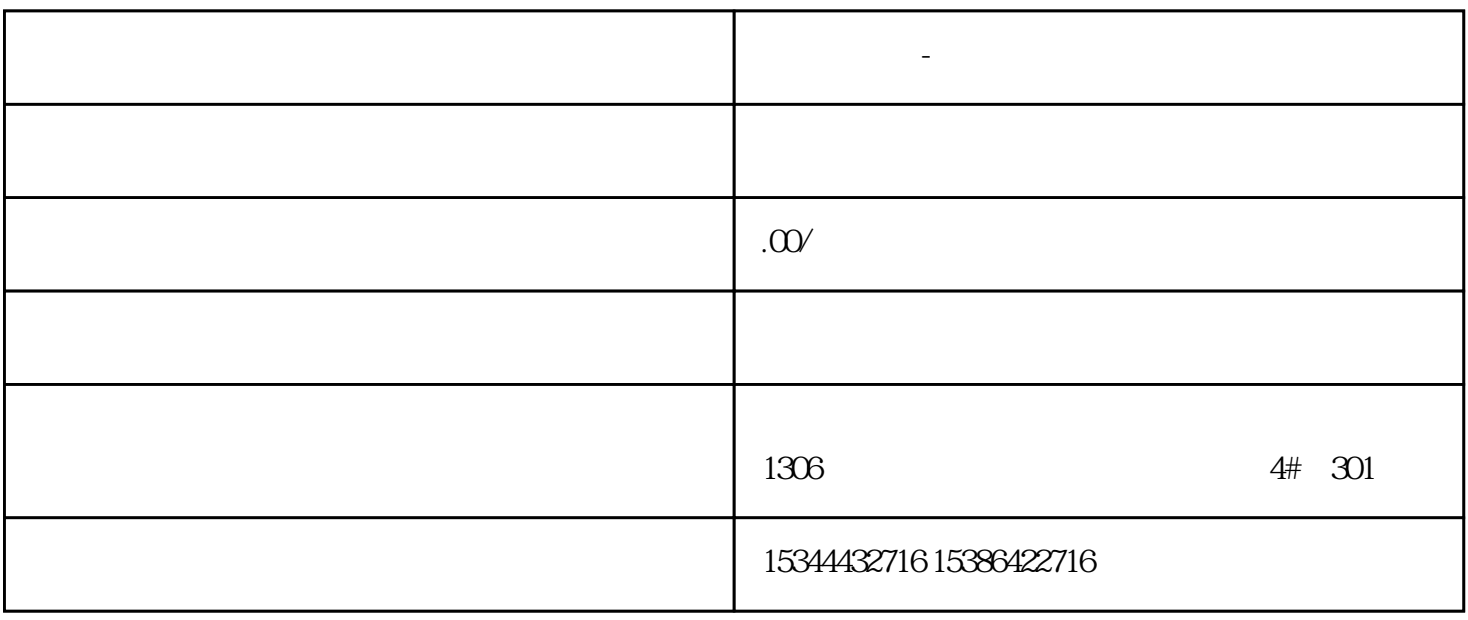

西门子中国有限公司授权合作伙伴——湖南西控自动化设备有限公司,作为西门子中国有限公司授权合

西门子中国授权代理商——湖南西控自动化设备有限公司,本公司坐落于湖南省中国(湖南)自由贸易

S7-200SMAR

T S7-200CN S7-300 S7-400 S7-1200 S7-1500 S7-ET200SP

西门子中国-工业开关总经销商

**西门子中国-工业开关总经销商**

4 30

 $10$ 

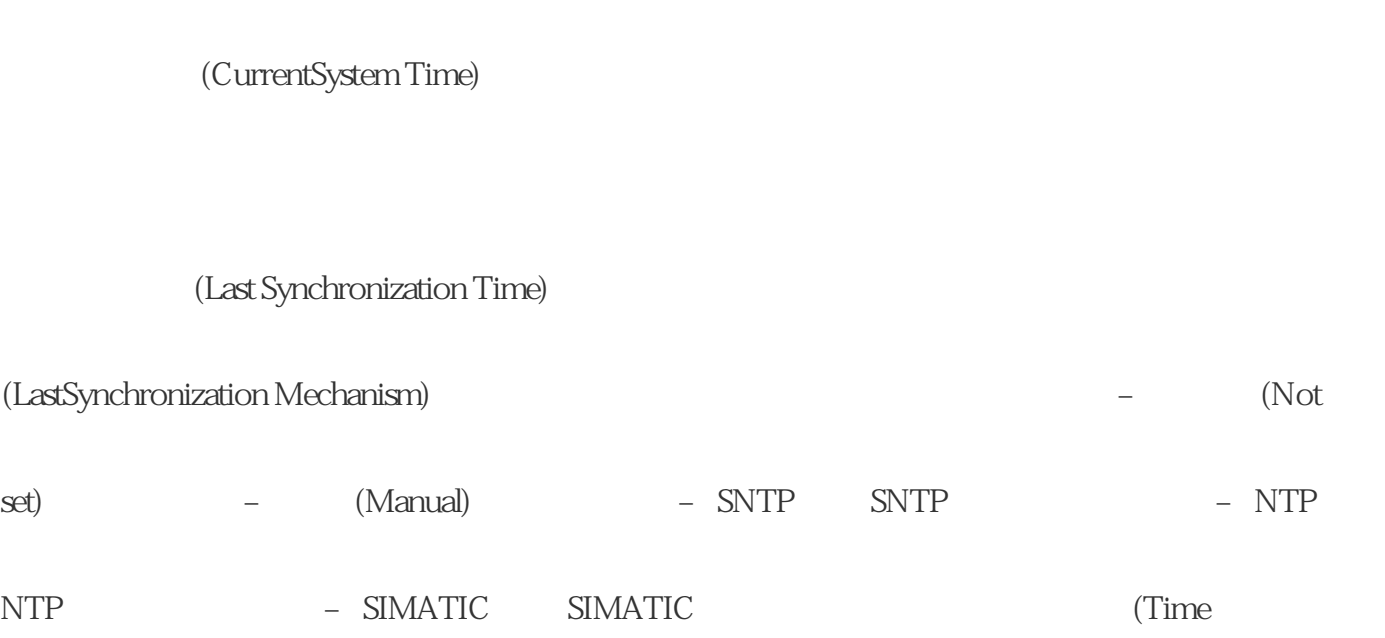

SNTP (SNTP Client) SNTP

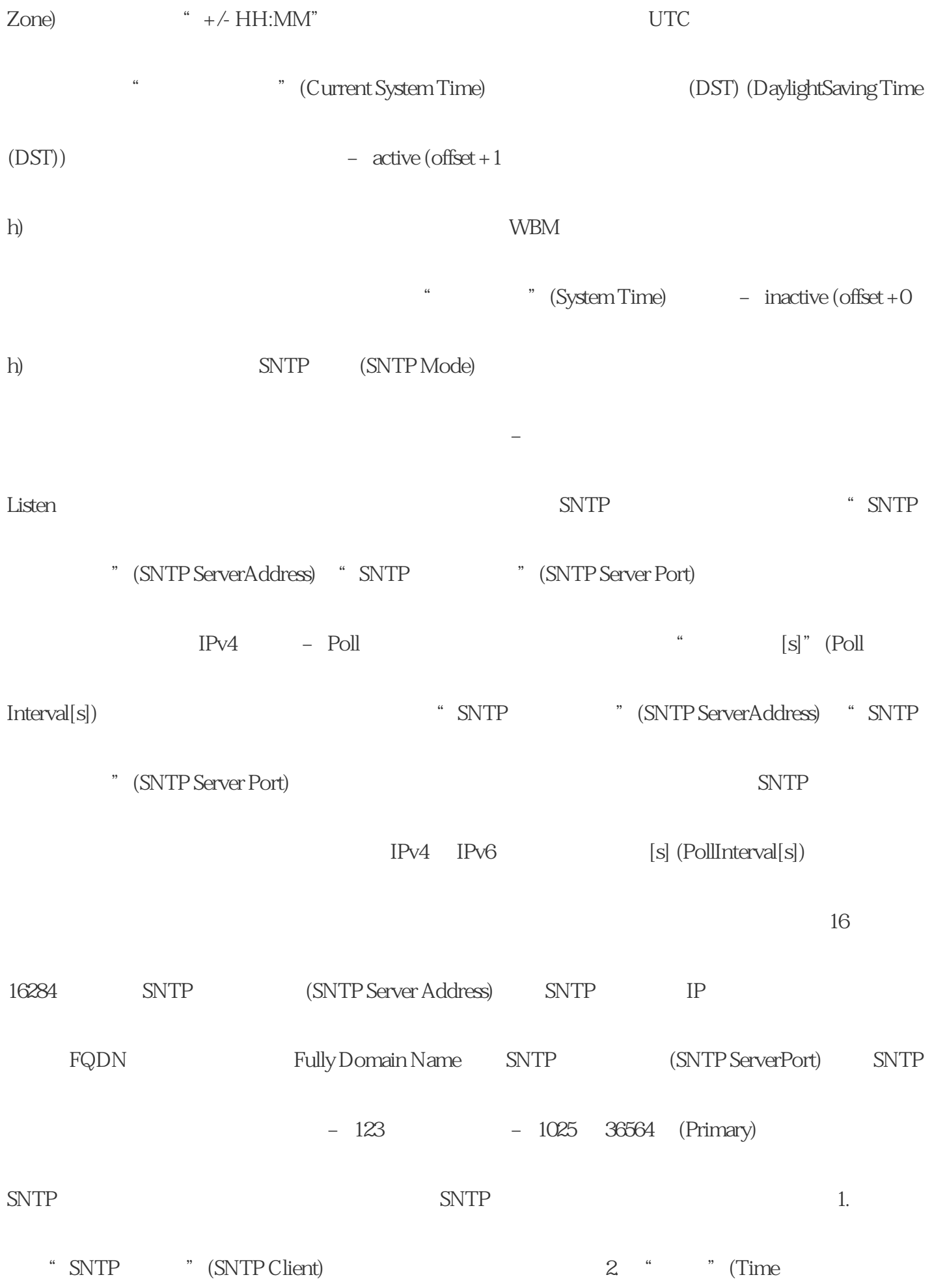

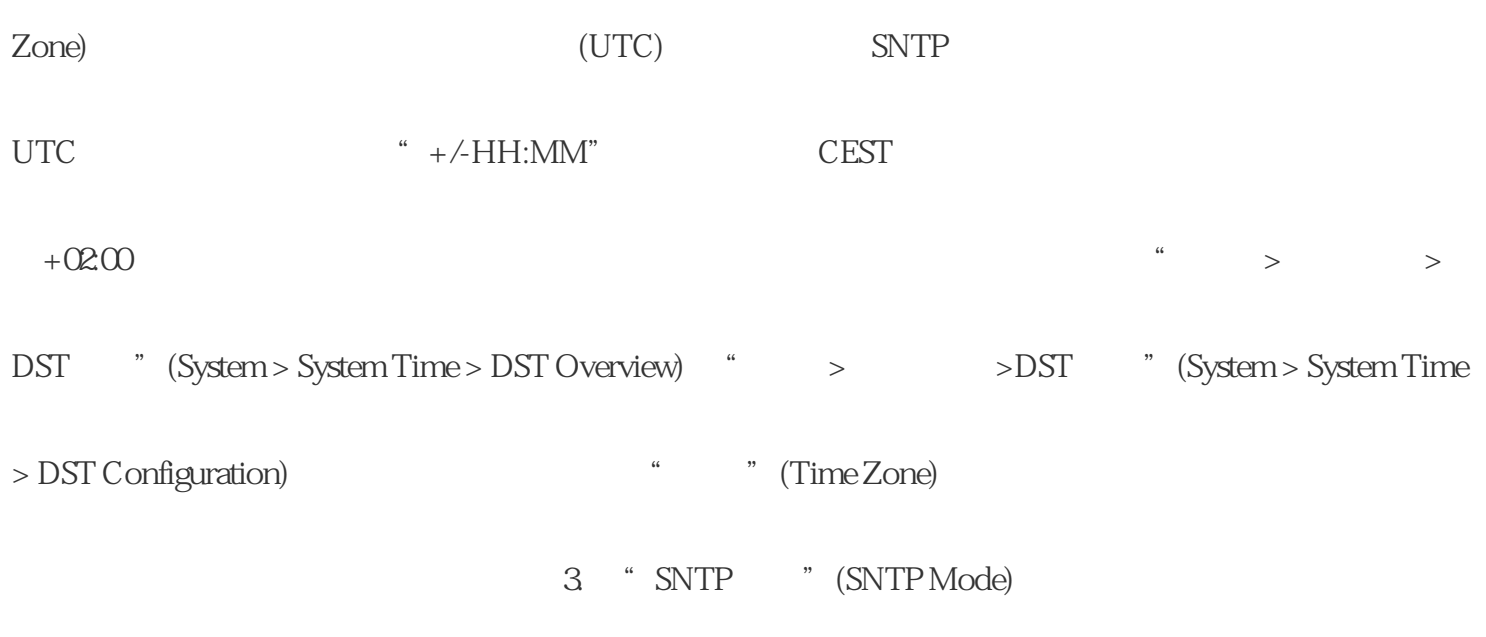

– Poll  $\overline{\phantom{a}}$